## **МОДЕЛИРОВАНИЕ ТЕПЛОПРОВОДНОСТИ В ГАЗАХ НА ПЭВМ**

*Майер Роберт Валерьевич, e-mail: robert\_maier@mail.ru Глазовский государственный педагогический институт*

Аннотация: Предложена компьютерная модель теплопроводности в безграничной газообразной среде, в которой находятся один или несколько нагревателей, а над ними расположено твердое тело. Задача решена методом конечных разностей, учтен подъем легких слоев нагретого газа. Приведена программа на языке Borland Pascal 7.0.

Одной из стандартных задач курса "Компьютерное моделирование" является задача о теплопроводности неоднородной пластины (web–сайт http://maierrv.glazov.net). При этом используется метод сеток, студенты записывают уравнение теплопроводности, составляют конечно–разностное уравнение, которое решают на компьютере. Решение аналогичной задачи для жидких и газообразных сред существенно сложнее, так как требует учета конвективных потоков вещества. Если нагретое тело или источник тепла поместить в газообразную среду, находящуюся в однородном поле тяжести, то нагретые более легкие слои газа будут подниматься вверх. В закрытом сосуде возникнет циркуляция газа; ее расчет достаточно сложен.

Определенный интерес представляет собой задача о расчете распределения температуры в безграничной газообразной (жидкой) среде, в которую внесен источник тепла. Допустим, нагреватель представляет собой систему параллельных стержней, лежащих в горизонтальной плоскости, и разогреваемых протекающим по ним током. Он установлен в газообразной (жидкой) среде, над ним находится твердое тело, имеющее форму прямоугольного параллелепипеда. Необходимо рассчитать поле температур в окружающем пространстве.

Запишем двумерное уравнение теплопроводности:

$$
\frac{\partial T}{\partial \tau} = k \left( \frac{\partial^2 T}{\partial x^2} + \frac{\partial^2 T}{\partial y^2} \right) + \frac{q(x, y)}{c\rho}.
$$

Чтобы решить это уравнение численным методом, дискретизируем трехмерную область Ω, построив сетку Ω∆*x*,∆*y*,∆<sup>τ</sup> с пространственным шагом *h* = ∆*x* = ∆*y* и шагом по времени  $\Delta \tau$ . Из-за подъема теплого воздуха вверх, тепло от нижних узлов сетки передается верхним лучше, чем от верхних нижним. Это можно учесть так: если градиент температуры направлен вниз, то есть  $T_{i, j-1} > T_{i, j+1}$ , то температура  $T_{i,j}$  элемента с координатами *i* и *j* повышается на  $b(T_{i,j-1} - T_{i,j+1})$ , в противном случае она понижается на ту же величину. Конечно–разностное уравнение выглядит так:

$$
\frac{T_{i,j}^{t+1} - T_{i,j}^t}{\Delta \tau} = k \left( \frac{T_{i-1,j}^t - 2T_{i,j}^t + T_{i+1,j}^t}{\Delta x^2} + \frac{T_{i,j-1}^t - 2T_{i,j}^t + T_{i,j+1}^t}{\Delta y^2} \right) + \frac{q_{i,j}}{c\rho} + b(T_{i,j-1}^t - T_{i,j+1}^t).
$$

В нашем случае для газообразной среды следует принять  $k = 2$ ,  $b = 1.6$ , а для твердого тела  $k = 0, 1, b = 0$  . Результаты моделирования представлены на рис. 1.

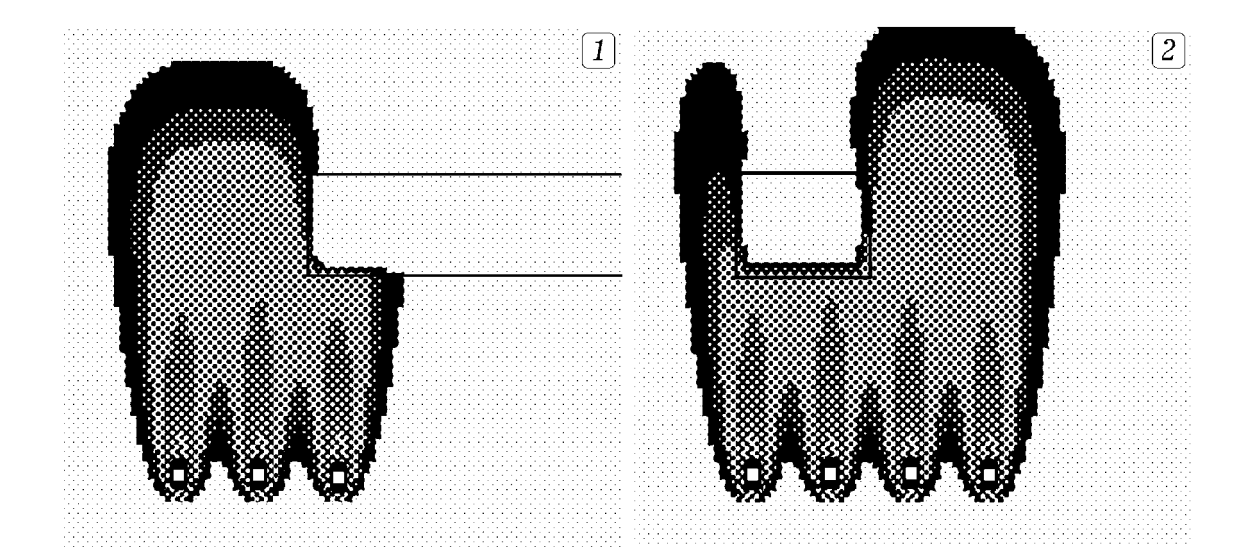

Рис. 1. Результаты вычислительного эксперимента. Uses crt, graph; Const n=100; m=100; h=1; dt=0.1; {Borland Pascal 7.0} Var ii, ji, kk, i, j, DV, MV : integer; t:  $array[1..N,1..M]$  of real;  $q, a, b, bb$ : real; naprav: boolean; Procedure Param sred; {--- Параметры среды ---} begin  $a:=2$ ; b:=2; If ( $i>20$ )and( $i<42$ )and( $i<45$ )and( $i>30$ ) then begin b:=0; a:=0.1; end; end; Procedure Istoch: {---- Источники тепла ----} begin If ((i>48)and(i<52))and((j>80)and(j<85)) then  $q:=150$  else  $q:=0$ ; If  $((i>62)$  and  $(i<66)$ ) and  $((i>80)$  and  $(i<85)$ ) then q: = 150; If  $((i>34)$  and  $(i<38)$ ) and  $((i>80)$  and  $(i<85)$ ) then q: = 150; If  $((i>20)$  and  $(i<24)$ ) and  $((i>80)$  and  $(i<85)$ ) then q:=150; end; Procedure Raschet; {---- Расчет температуры ----} begin  $t[i,j]=t[i,j]+a*(t[i,j+1]-2*t[i,j]+t[i,j-1])*dt/h+q+(t[i,j+1]-t[i,j-1])*b*dt;$ If naprav=true then  $t[i,j] := t[i,j] + a^*(t[i+1,j]-2^*t[i,j]+t[i-1,j])^*dt/h$ ; end; Procedure Draw; {---- Вывод на экран ----} begin Setcolor(round(t[i,j]/100)+15); Rectangle( $i*4+50$ , $i*4$ , $i*4+53$ , $i*4+3$ ); end; BEGIN DV:=Detect; InitGraph(DV,MV,'c:/bp/bgi'); Repeat For  $i=2$  to M-1 do For  $i=2$  to N-1 do begin naprav:=true; Istoch; Param sred; Raschet; end; For ii:=2 to N-1 do begin i:=N+1-ii; For ji:=2 to M-1 do begin j:=M+1-ji; naprav:=true: Istoch: Param sred: Raschet: end: end: For i:=  $2$  to N-1 do For i:=  $2$  to M-1 do Draw; until KeyPressed; CloseGraph; END.

Обсуждение рассмотренной выше программы позволяет повысить интерес студентов к численным методам решения дифференциальных уравнений в частных производных, способствует более глубокому изучению компьютерного моделирования физических явлений.